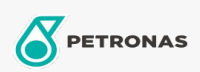

Additifs

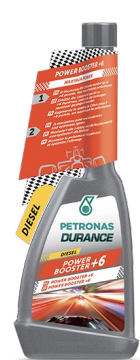

## PETRONAS Durance Diesel Power Booster+6 250 ml (9072)

## Gamme:

Description longue: Maximise la puissance et l'accélération et optimise l'allumage. Augmente l'indice de cétane jusqu'à +6 points, maximisant ainsi les performances. Réduit le bruit du moteur. Réduit les émissions. Idéal également pour les moteurs Start & Stop.

**A** Fiche produit